## SAP ABAP table N1POOBJECTTYPE {IS-H\*MED: Registered Object Types}

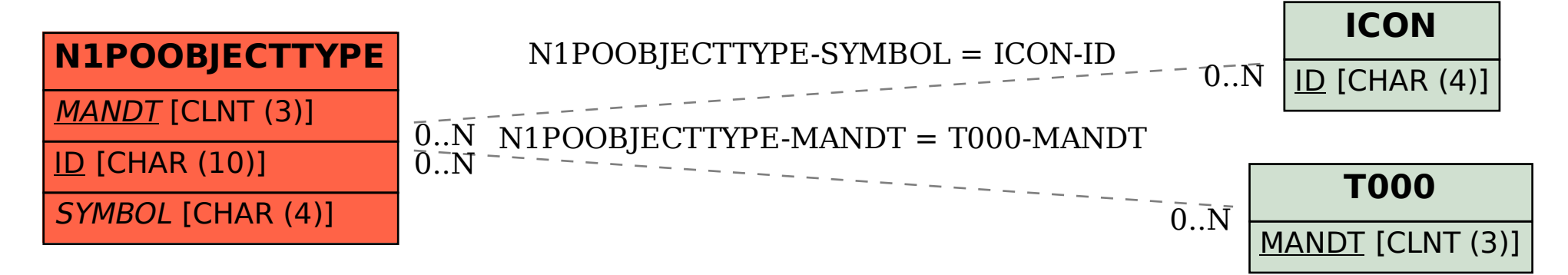